The copy filmed here has been reproduced thanks to the generosity of:

National Library of Canada

Tha imagaa appaaring hara ara tha bast auality possible considering tha condition and legibility of tha original copy and in kaaping with tha filming contrect specifications.

Original copias in printad papar covars ara fllmad baginning with tha front covar and anding on tha last paga with a printad or illustratad imprassion, or the beck cover when appropriete. All othor original copias ara filmad baginning on tha first paga with a printed or illustrated imprassion, and anding on tha last paga with a printad or illuatratad impression.

The laat racorded frame on each microfiche shall contain the symbol  $\rightarrow$  (meaning "CON-TINUED"), or the symbol  $\nabla$  (meaning "END"), whichaver applies.

Mapa, plates, charts, etc., may ba filmad at different reduction ratios. Those too lerge to be antirely included in one exposure ara filmad baginning in tha uppar loft hand corner, laft to right and top to bottom, as many <sup>f</sup>ramas as required. The following diagrams illuatrate the method:

L'exemplaire filmé fut reproduit grâce à la générosité da:

Bibliothèque nationale du Canada

Les images suivantes ont été raproduites avec le plus grand soin, compte tenu da la condition et de la natteté de l'examplaire filmé, at en conformité avac las conditions du contrat da filmaga.

Les examplairas originaux dont la couverture en papier est imprimée sont filmés en commençant par la premier plat et en terminant soit par la dernière paga qui comporta une empreinte d'impression ou d'illustration, soit par le second plat, salon le ces. Tous las autras exemplaires originaux sont filmés en commençant par la première paga qui comporta une empreinte d'impreasion ou d'illustration at an terminant par la dernière paga qui comporte une telle empreinte.

Un dee symboles suivants apparaîtra sur la dernière image de chaque microficna. selon le cas: le symbole - signifie "A SUIVRE", le symbole V signifie "FIN".

Les cartes, planches, tableaux, etc.. peuvent être filmés à das taux de réduction différents. Lorsque le document est trop grand pour être raproduit an un seul cliché, il est filmé à partir de l'angle supérieur gauche, da gauche à dro'te, et de haut en bas, en prenant le nombre d'images nécessaire. Les diagrammes suivants illustrant la méthode.

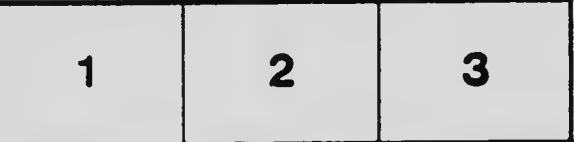

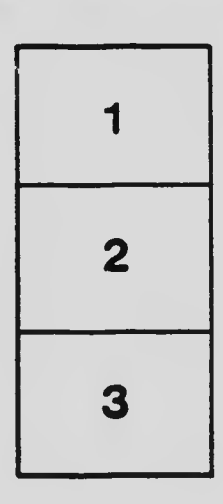

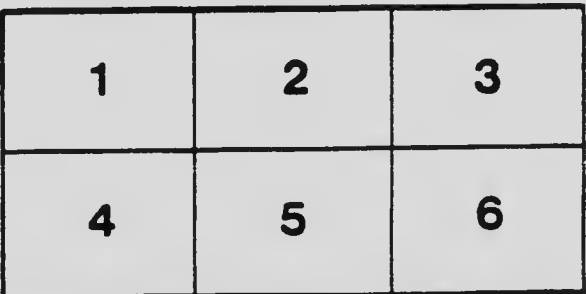